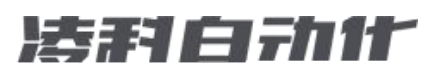

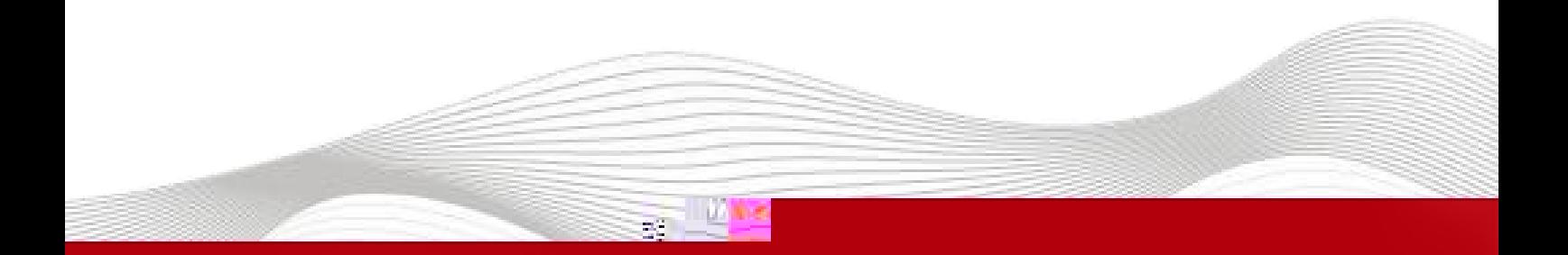

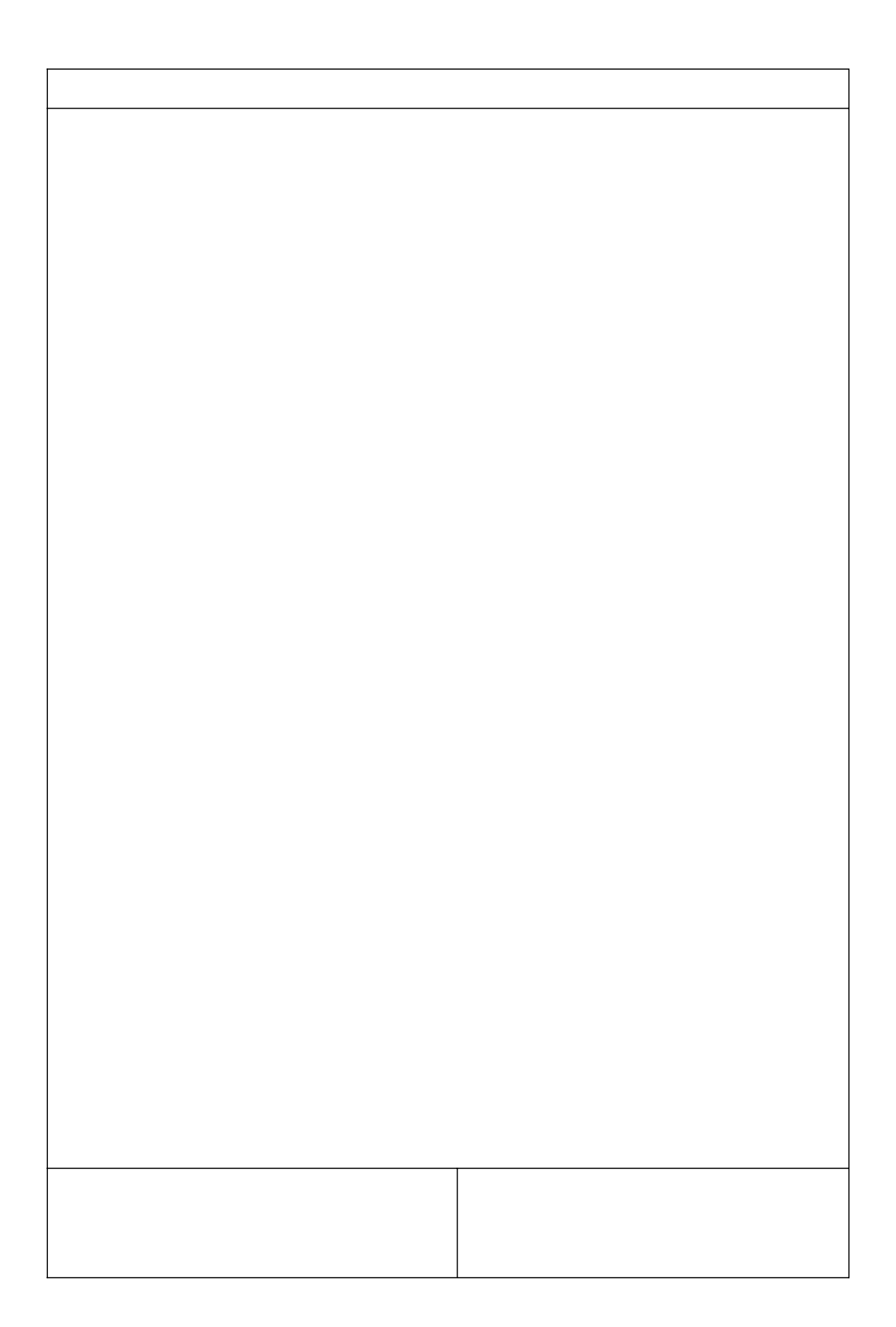

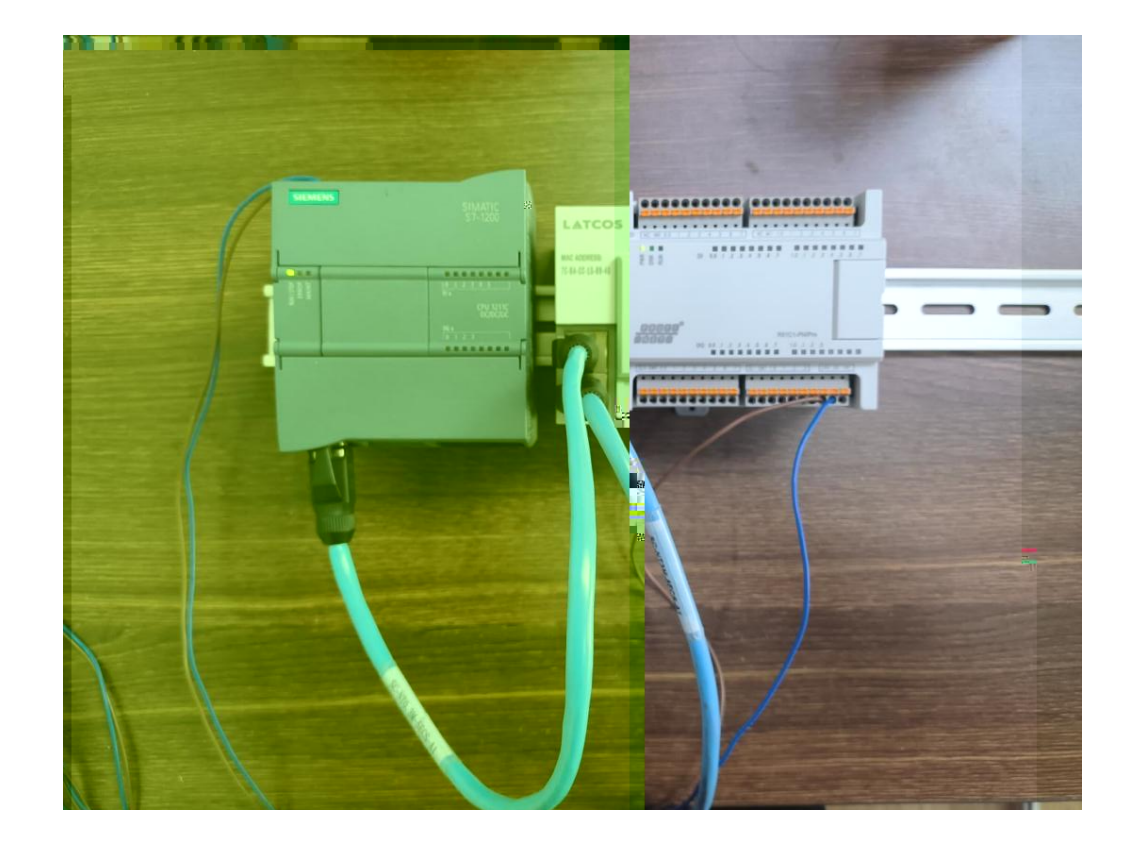

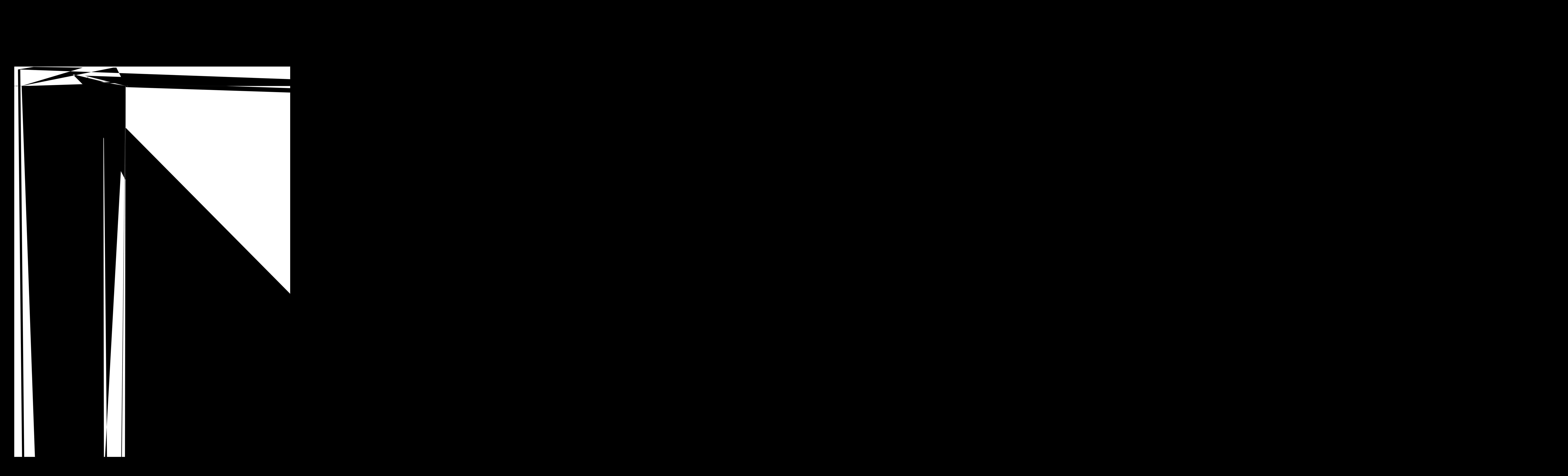

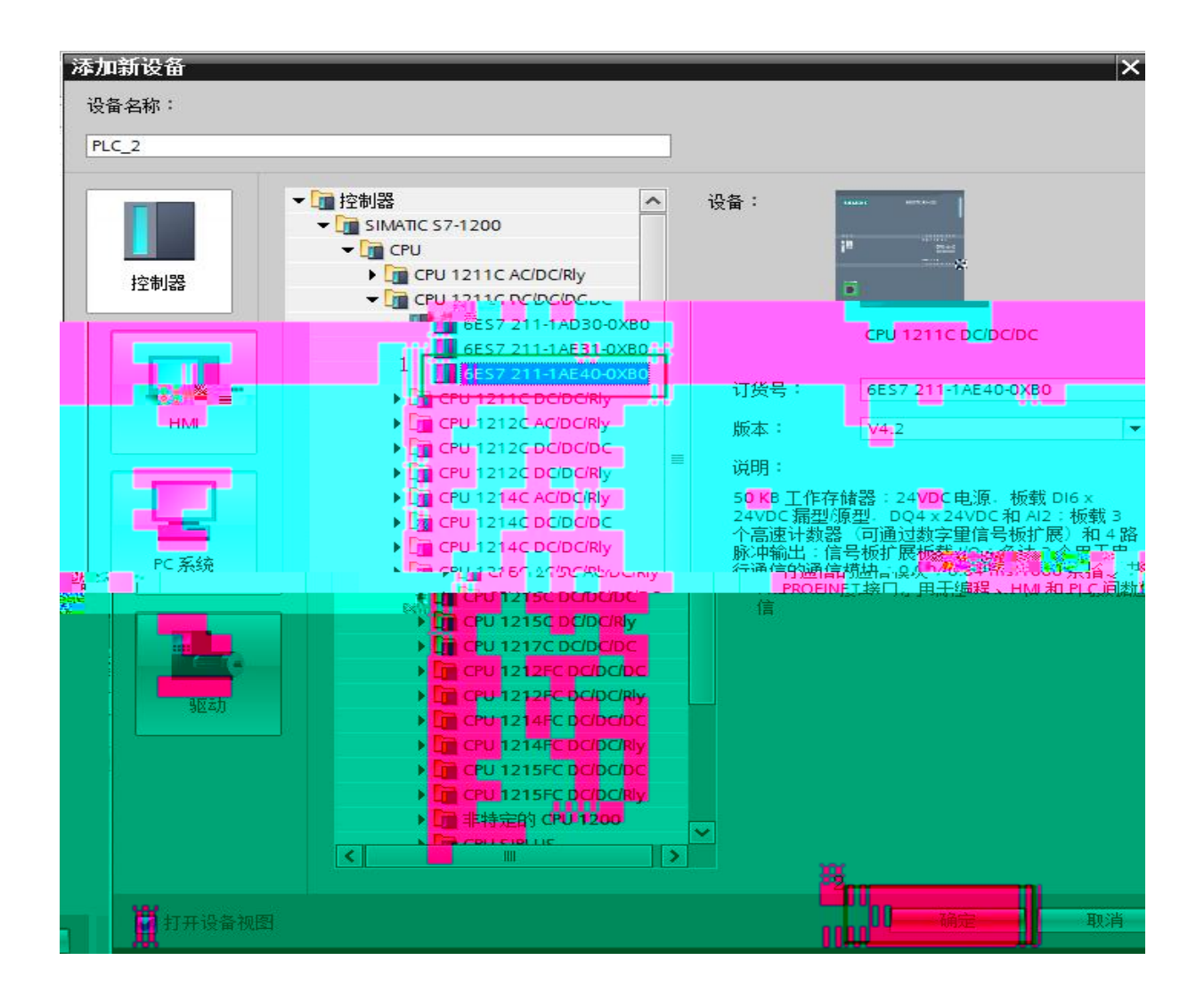

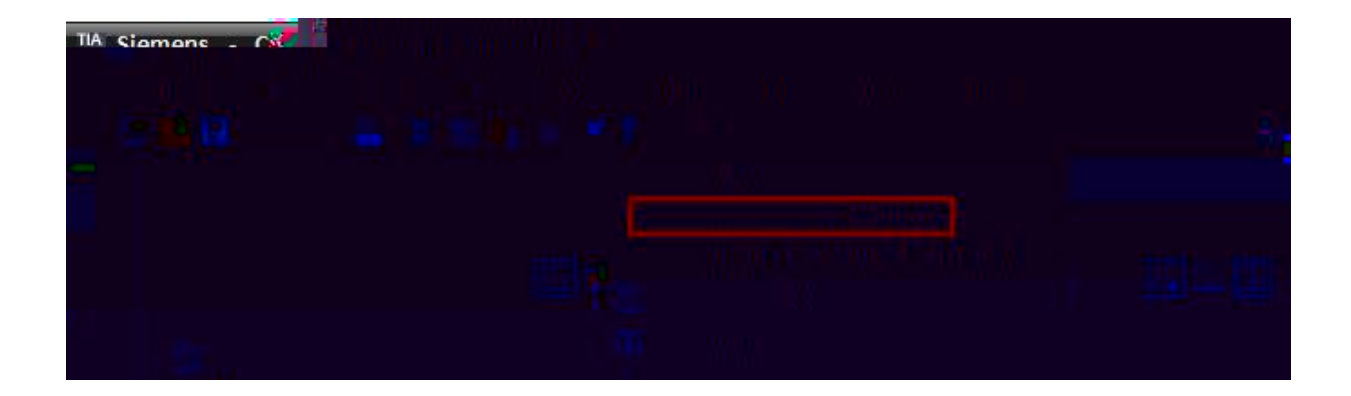

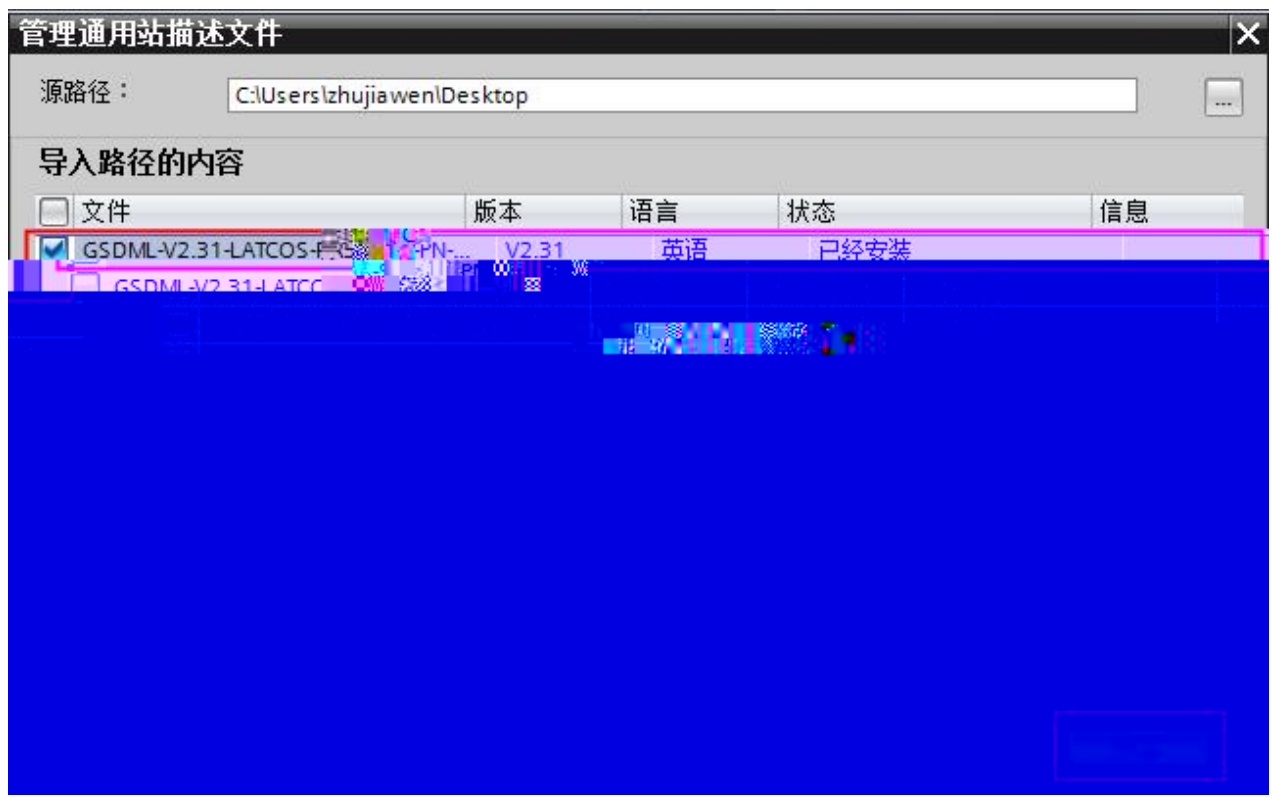

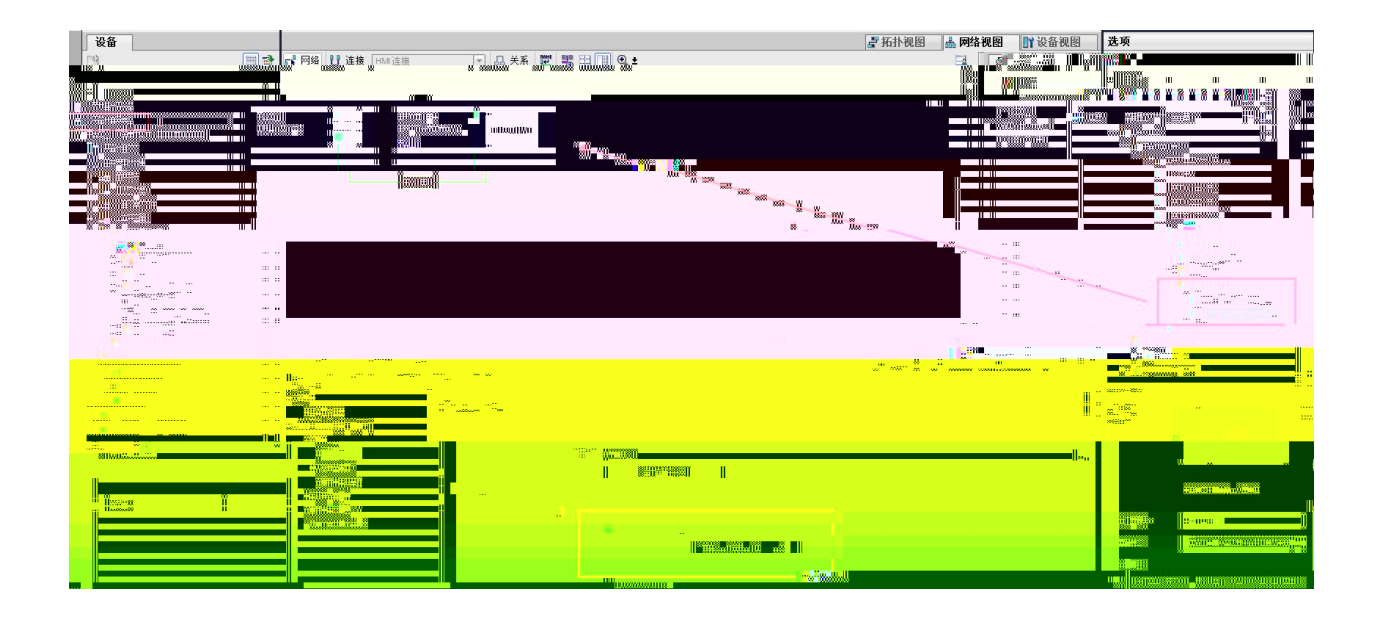

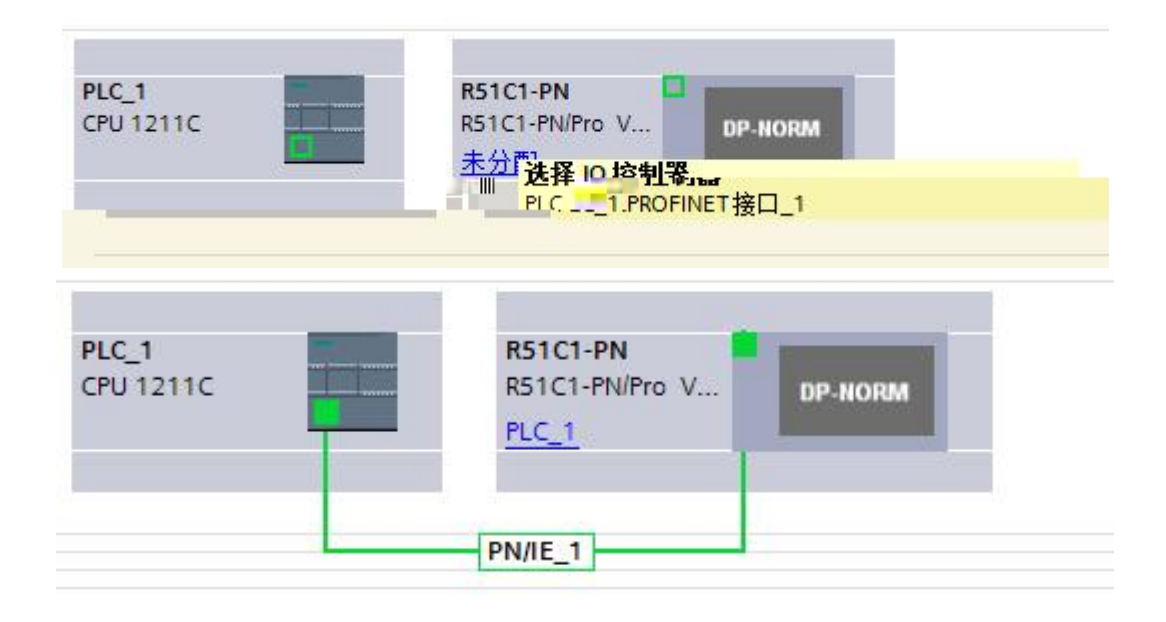

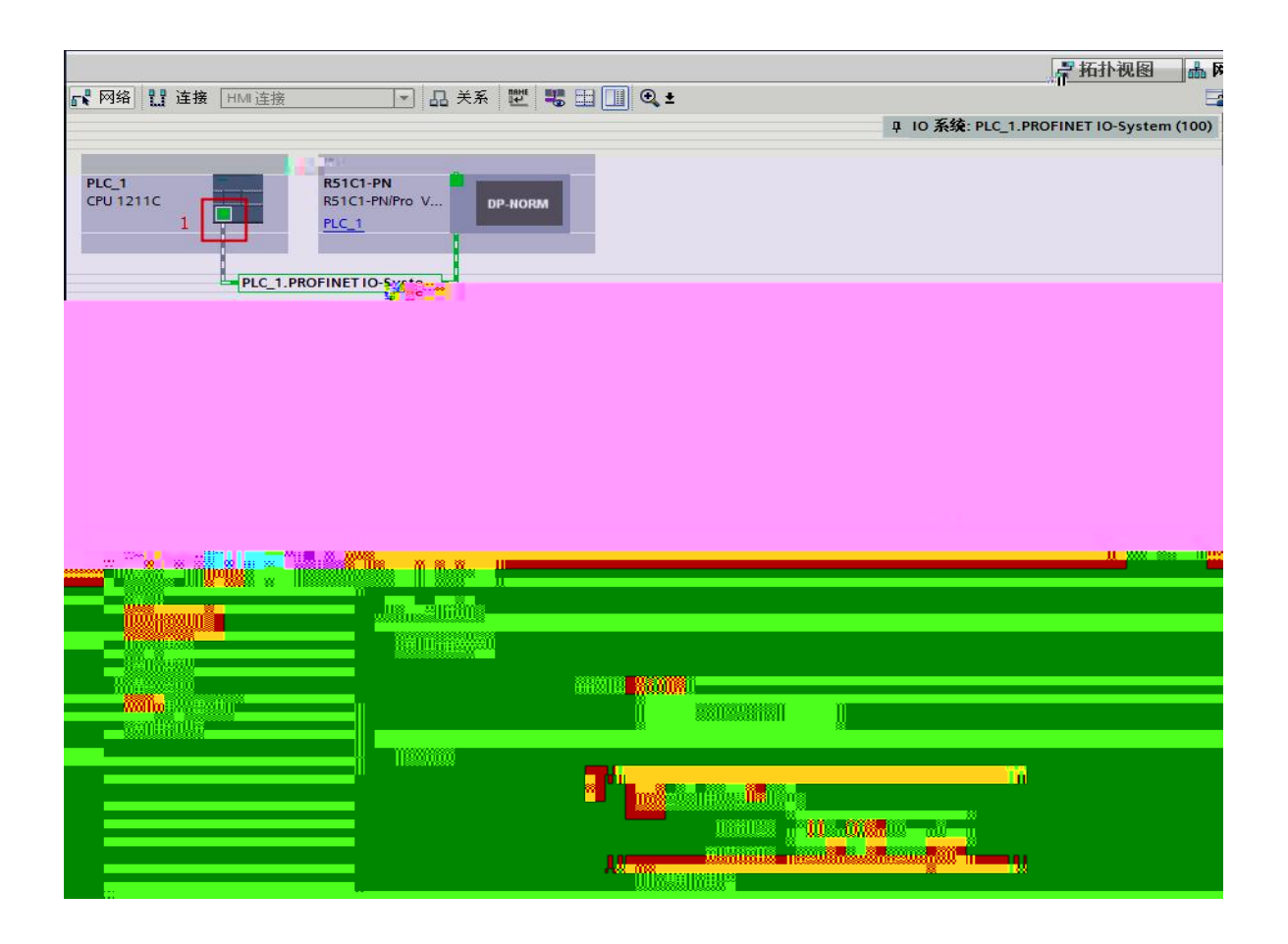

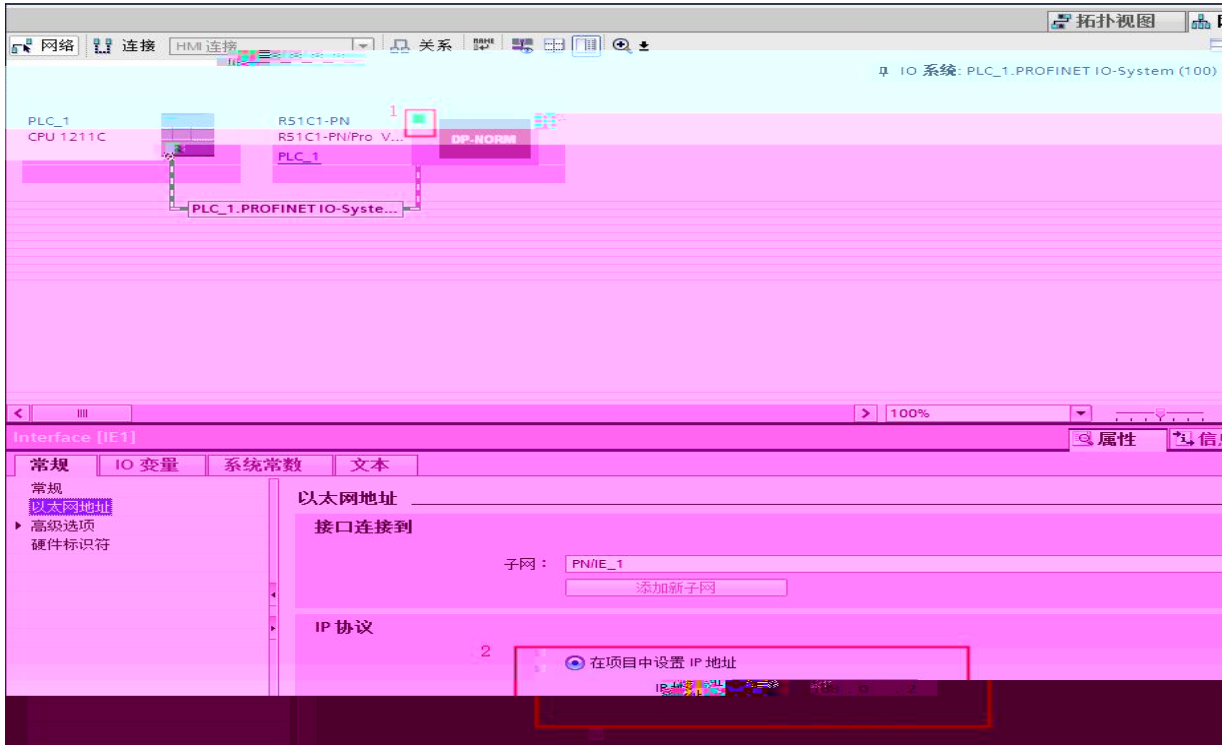

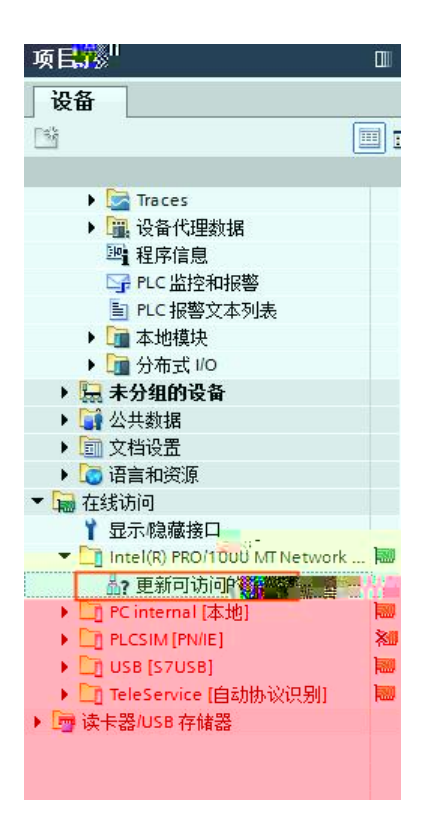

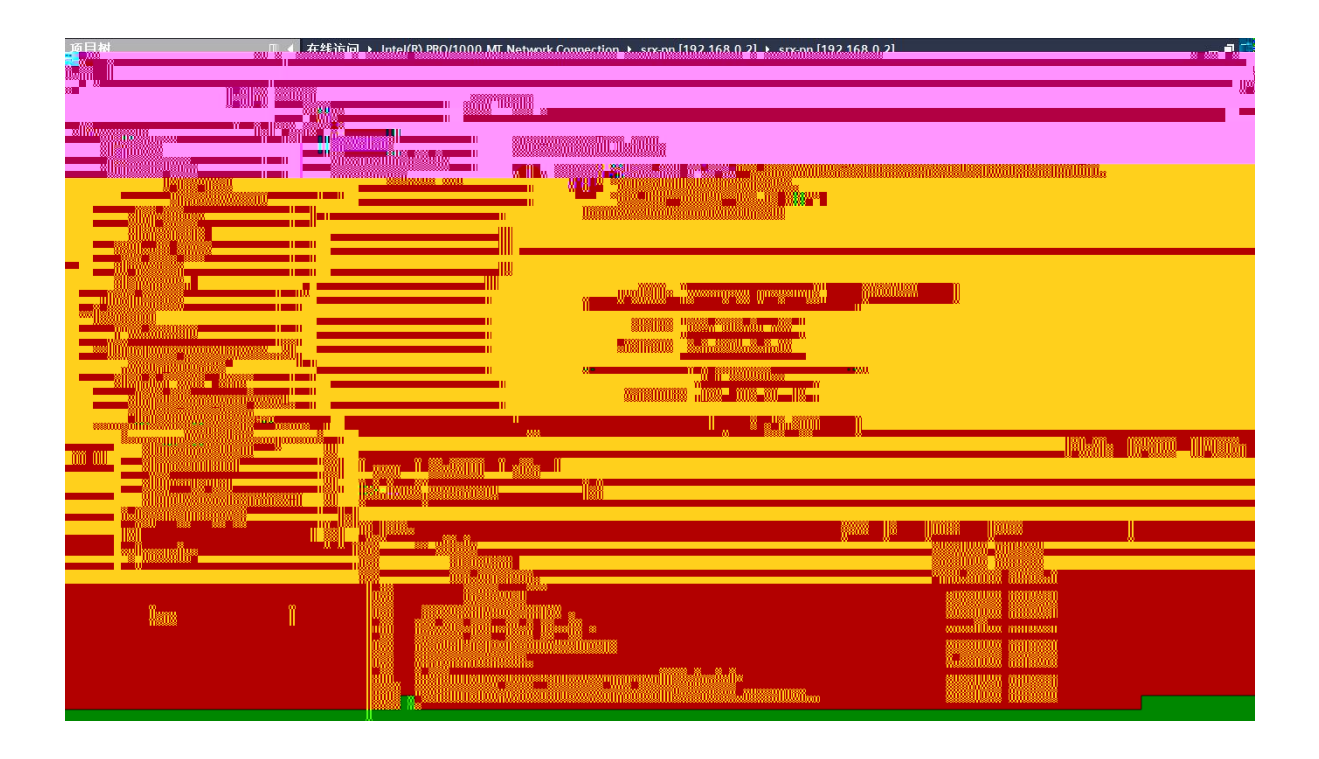

![](_page_8_Picture_33.jpeg)

![](_page_9_Picture_8.jpeg)

\_\_\_\_\_\_\_\_\_\_\_\_\_\_\_\_\_\_\_\_\_\_\_\_\_\_\_\_\_\_\_\_\_\_

\_\_\_\_\_\_\_\_\_\_\_\_\_\_\_\_\_\_\_\_\_\_\_\_\_\_\_\_\_\_\_

![](_page_9_Picture_9.jpeg)

![](_page_11_Picture_0.jpeg)